# Package 'gnn'

September 20, 2021

<span id="page-0-0"></span>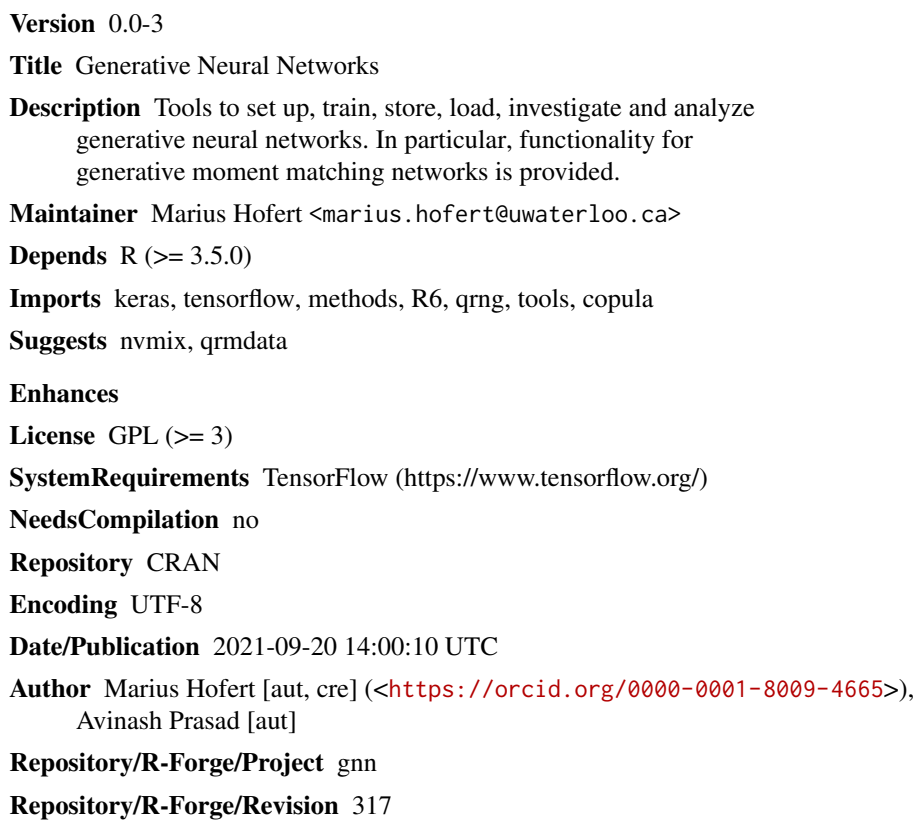

Repository/R-Forge/DateTimeStamp 2021-09-19 14:41:49

## R topics documented:

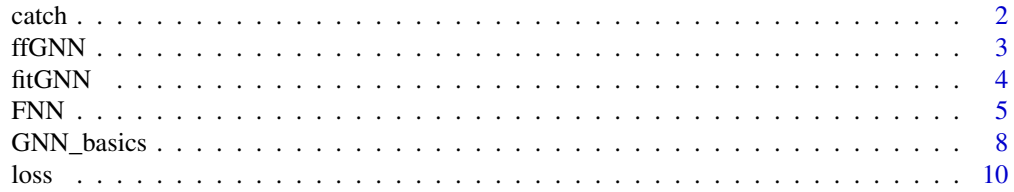

#### <span id="page-1-0"></span> $2 \cos \theta$  catch  $2 \sin \theta$  catch  $2 \sin \theta$  cat

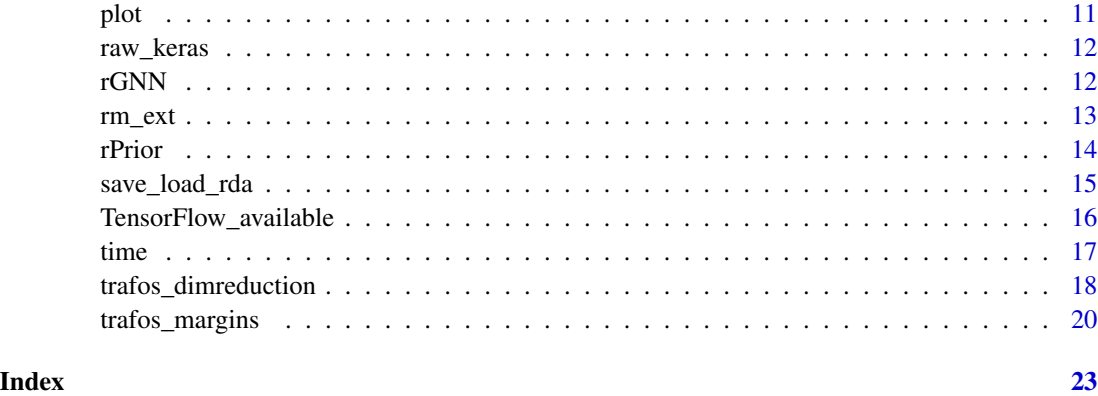

catch *Catching Results, Warnings and Errors Simultaneously*

### Description

Catches results, warnings and errors.

#### Usage

catch(expr)

#### Arguments

expr expression to be evaluated, typically a function call.

#### Details

This function is particularly useful for large(r) simulation studies to not fail until finished.

#### Value

[list](#page-0-0) with components:

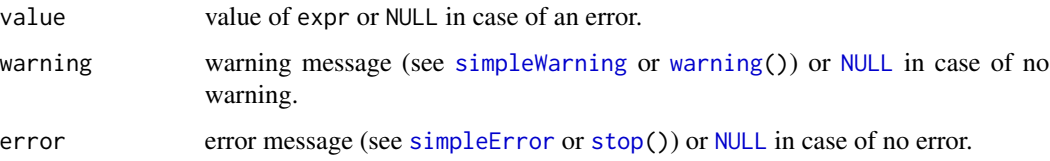

### Author(s)

Marius Hofert (based on doCallWE() and tryCatch.W.E() in the R package simsalapar).

#### <span id="page-2-0"></span>ffGNN  $\overline{3}$

#### Examples

library(gnn) # for being standalone

```
catch(log(2))catch(log(-1))catch(log("a"))
```
ffGNN *Feedforward for Generative Neural Networks*

#### Description

Feedforward method for objects of [S3](#page-0-0) class "gnn\_GNN".

#### Usage

## S3 method for class 'gnn\_GNN' ffGNN(x, data)

#### Arguments

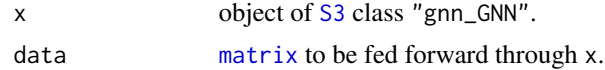

#### Value

The output [matrix](#page-0-0) of x when fed with data.

#### Author(s)

Marius Hofert

#### Examples

```
if(TensorFlow_available()) { # rather restrictive (due to R-Forge, winbuilder)
library(gnn) # for being standalone
```

```
## Define dummy model
d <- 2 # bivariate case
GMMN <- FNN(c(d, 300, d)) # Feedforward NN with MMD loss (a GMMN; random weights)
## Feedforward
n \leq -3set.seed(271)
X \leq f ffGNN(GMMN, data = matrix(runif(n * d), ncol = d))
stopifnot(dim(X) == c(n, d))
```
<span id="page-3-1"></span><span id="page-3-0"></span>Functions and methods for training generative neural networks.

#### Usage

```
## S3 method for class 'gnn_GNN'
fitGNN(x, data, batch.size = nrow(data), n.epoch = 100,
   prior = NULL, max.n.prior = 5000, verbose = 2, ...)
## S3 method for class 'gnn_GNN'
fitGNNone(x, data, batch.size = nrow(data), n.epoch = 100,prior = NULL, verbose = 2, file = NULL, name = NULL, ...)
## S3 method for class 'gnn_GNN'
is.trained(x)
## S3 method for class 'list'
is.trained(x)
```
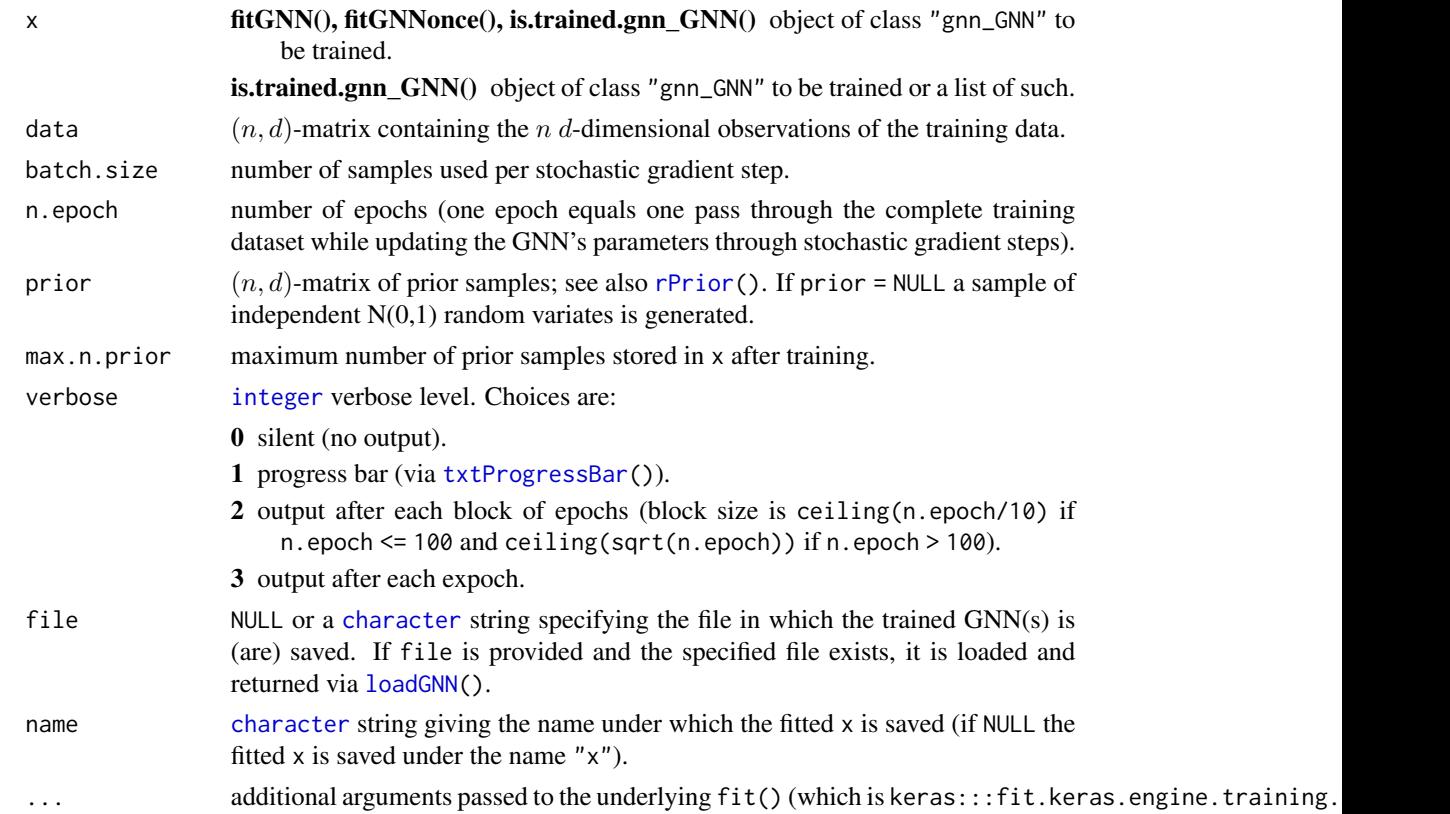

#### <span id="page-4-0"></span>FNN 5

#### Value

fitGNN() the trained x.

fitGNNonce() object of class as x with the trained GNN.

is.trained.gnn\_GNN() [logical](#page-0-0) indicating whether x is trained.

is.trained.list() [logical](#page-0-0) of length length(x) indicating, for each component, whether it is trained.

#### Author(s)

Marius Hofert

#### See Also

[FNN\(](#page-4-1)), [saveGNN\(](#page-14-1)), [loadGNN\(](#page-14-1)).

#### <span id="page-4-1"></span>FNN *Generative Moment Matching Network*

#### Description

Constructor for a generative feedforward neural network (FNN) model, an object of [S3](#page-0-0) class "gnn\_FNN".

#### Usage

```
FNN(dim = c(2, 2), activation = c(rep("relu", length(dim) - 2), "sigmoid"),
    batch.norm = FALSE, dropout.rate = 0, loss.fun = "MMD", n.GPU = 0, ...)
```
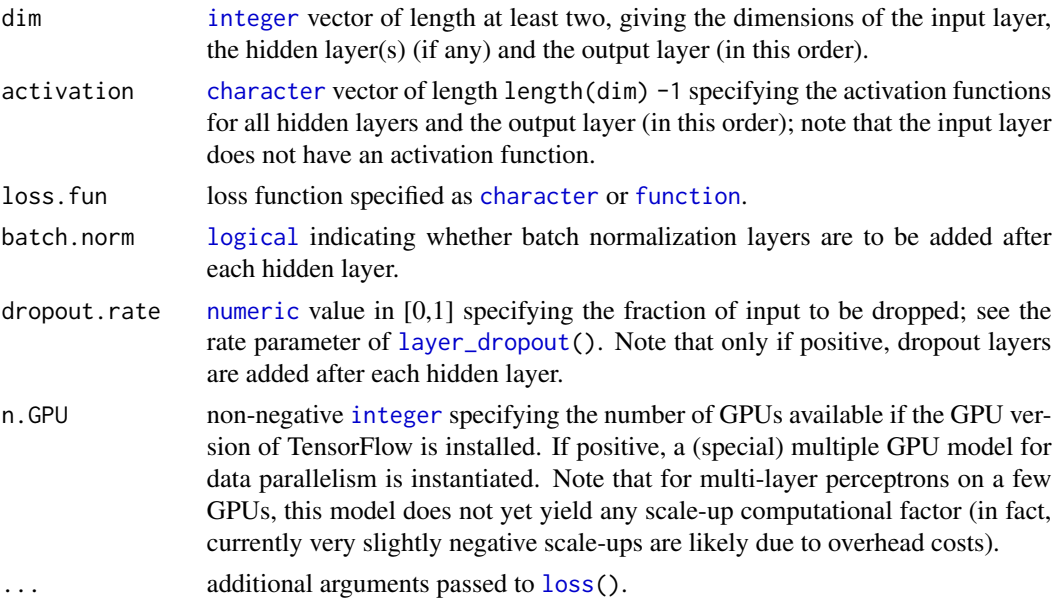

#### <span id="page-5-0"></span>Details

The [S3](#page-0-0) class "gnn\_FNN" is a subclass of the [S3](#page-0-0) class "gnn\_GNN" which in turn is a subclass of "gnn\_Model".

#### Value

FNN() returns an object of [S3](#page-0-0) class "gnn\_FNN" with components

model FNN model (a keras object inheriting from the R6 classes "keras.engine.training.Model", "keras.engine.network.Network", "keras.engine.base\_layer.Layer" and "python.builtin.object", or a [raw](#page-0-0) object).

type [character](#page-0-0) string indicating the type of model.

dim see above.

activation see above.

batch.norm see above.

dropout.rate see above.

n.param number of trainable, non-trainable and total number of parameters.

loss.type type of loss function ([character](#page-0-0)).

n.train number of training samples ([NA\\_integer\\_](#page-0-0) unless trained).

batch.size batch size ([NA\\_integer\\_](#page-0-0) unless trained).

n.epoch number of epochs ([NA\\_integer\\_](#page-0-0) unless trained).

loss [numeric\(](#page-0-0)n.epoch) containing the loss function values per epoch.

time object of S3 class "proc\_time" containing the training time (if trained).

prior [matrix](#page-0-0) containing a (sub-)sample of the prior (if trained).

#### Author(s)

Marius Hofert and Avinash Prasad

#### References

Li, Y., Swersky, K. and Zemel, R. (2015). Generative moment matching networks. *Proceedings of Machine Learning Research*, 37 (International Conference on Maching Learning), 1718–1727. See http://proceedings.mlr.press/v37/li15.pdf (2019-08-24)

Dziugaite, G. K., Roy, D. M. and Ghahramani, Z. (2015). Training generative neural networks via maximum mean discrepancy optimization. *AUAI Press*, 258–267. See http://www.auai.org/uai2015/proceedings/papers/230. (2019-08-24)

Hofert, M., Prasad, A. and Zhu, M. (2020). Quasi-random sampling for multivariate distributions via generative neural networks. *Journal of Computational and Graphical Statistics*, doi: [10.1080/](https://doi.org/10.1080/10618600.2020.1868302) [10618600.2020.1868302.](https://doi.org/10.1080/10618600.2020.1868302)

Hofert, M., Prasad, A. and Zhu, M. (2020). Multivariate time-series modeling with generative neural networks. See <https://arxiv.org/abs/2002.10645>.

Hofert, M. Prasad, A. and Zhu, M. (2020). Applications of multivariate quasi-random sampling with neural networks. See <https://arxiv.org/abs/2012.08036>.

## Examples

```
library(gnn) # for being standalone
## Training data
d <- 2 # bivariate case
P \le - matrix(0.9, nrow = d, ncol = d); diag(P) \le - 1 # correlation matrix
ntrn <- 60000 # training data sample size
set.seed(271)
library(nvmix)
X \leq r Norm(ntrn, scale = P) # N(\emptyset, P) samples
X. \le - abs(X) # |X|
## Plot a subsample
m <- 2000 # subsample size for plots
opar \leq par(pty = "s")
plot(X.[1:m,], xlab = expression(X[1]), ylab = expression(X[2])) # plot |X|U \leq - apply(X., 2, rank) / (ntrn + 1) # pseudo-observations of |X|plot(U[1:m,], xlab = expression(U[1]), ylab = expression(U[2])) # visual check## Model 1: A basic feedforward neural network (FNN) with MSE loss function
fnn <- FNN(c(d, 300, d), loss.fun = "MSE") # define the FNNfinn \le fitGNN(fnn, data = U, n.epoch = 40) # train with batch optimization
plot(fnn, plot.type = "loss") # plot the loss after each epoch
## Model 2: A GMMN (FNN with MMD loss function)
gmm \leq FNN(c(d, 300, d)) # define the GMMN (initialized with random weights)
## For training we need to use a mini-batch optimization (batch size < nrow(U)).
## For a fair comparison (same number of gradient steps) to NN, we use 500
## samples (25% = 4 gradient steps/epoch) for 10 epochs for GMMN.
library(keras) # for callback_early_stopping()
## We monitor the loss function and stop earlier if the loss function
## over the last patience-many epochs has changed by less than min_delta
## in absolute value. Then we keep the weights that led to the smallest
## loss seen throughout training.
gmmn \leq fitGNN(gmmn, data = U, batch.size = 500, n.epoch = 10,
               callbacks = callback_early_stopping(monitor = "loss",
                                                    min_delta = 1e-3, patience = 3,
                                                    restore_best_weights = TRUE))
plot(gmmn, plot.type = "loss") # plot the loss after each epoch
## Note:
## - Obviously, in a real-world application, batch.size and n.epoch
## should be (much) larger (e.g., batch.size = 5000, n.epoch = 300).
## - Training is not reproducible (due to keras).
## Model 3: A FNN with CvM loss function
fnnCvM \leq FNN(c(d, 300, d), loss.fun = "CvM")fnnCvM \leq fitGNN(fnnCvM, data = U, batch.size = 500, n.epoch = 10,callbacks = callback_early_stopping(monitor = "loss",
                                                      min\_delta = 1e-3, patience = 3,
                                                      restore_best_weights = TRUE))
plot(fnnCvM, plot.type = "loss") # plot the loss after each epoch
```
if(TensorFlow\_available()) { # rather restrictive (due to R-Forge, winbuilder)

```
## Sample from the different models
set.seed(271)
V.fnn <- rGNN(fnn, size = m)
set.seed(271)
V.gmmn <- rGNN(gmmn, size = m)
set.seed(271)
V.fnnCvM <- rGNN(fnnCvM, size = m)
## Joint plot of training subsample with GMMN PRNs. Clearly, the MSE
## cannot be used to learn the distribution correctly.
layout(matrix(1:4, ncol = 2, byrow = TRUE))plot(U[1:m,], xlab = expression(U[1]), ylab = expression(U[2]), cex = 0.2)mtext("Training subsample", side = 4, line = 0.4, adj = 0)
plot(V.fnn, xlab = expression(V[1]), ylab = expression(V[2]), cex = 0.2)
mtext("Trained NN with MSE loss", side = 4, line = 0.4, adj = 0)
plot(V,gmm, xlab = expression(V[1]), ylab = expression(V[2]), cex = 0.2)mtext("Trained NN with MMD loss", side = 4, line = 0.4, adj = 0)
plot(V.fnnCvM, xlab = expression(V[1]), ylab = expression(V[2]), cex = 0.2)
mtext("Trained NN with CvM loss", side = 4, line = 0.4, adj = 0)
## Joint plot of training subsample with GMMN QRNs
library(qrng) # for sobol()
V.fnn. <- rGNN(fnn, size = m, method = "sobol", randomize = "Owen")
V.gmmn. <- rGNN(gmmn, size = m, method = "sobol", randomize = "Owen")
V.fnnCvM. <- rGNN(fnnCvM, size = m, method = "sobol", randomize = "Owen")
plot(U[1:m,], xlab = expression(U[1]), ylab = expression(U[2]), cex = 0.2)mtext{text("Training subsample", side = 4, line = 0.4, adj = 0)}plot(V.fnn., xlab = expression(V[1]), ylab = expression(V[2]), ccx = 0.2)mtext("Trained NN with MSE loss", side = 4, line = 0.4, adj = 0)
plot(V.gmmn., xlab = expression(V[1]), ylab = expression(V[2]), cex = 0.2)
mtext("Trained NN with MMD loss", side = 4, line = 0.4, adj = 0)
plot(V.fnnCvM., xlab = expression(V[1]), ylab = expression(V[2]), cex = 0.2)mtext("Trained NN with CvM loss", side = 4, line = 0.4, adj = 0)
layout(1)
par(opar)
```
}

```
GNN_basics Basic Functions and Methods
```
#### **Description**

Basic functions and methods for objects of  $S3$  class "gnn\_GNN".

#### Usage

```
## S3 method for class 'gnn_GNN'
print(x, \ldots)
```
<span id="page-7-0"></span>

#### <span id="page-8-0"></span>GNN\_basics 9

```
## S3 method for class 'gnn_GNN'
str(object, ...)
## S3 method for class 'gnn_GNN'
summary(object, ...)
## S3 method for class 'gnn_GNN'
dim(x)
## S3 method for class 'gnn_GNN'
is.GNN(x)## S3 method for class 'list'
is.GNN(x)
```
#### Arguments

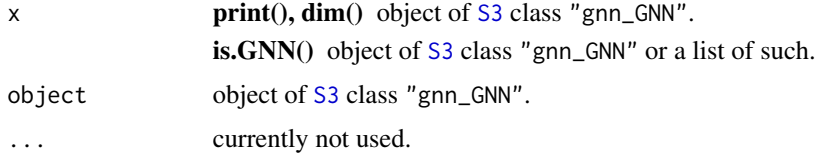

#### Value

print() return value of the [print\(](#page-0-0)) method for objects of class ["list"](#page-0-0).

[str\(](#page-0-0)) nothing, as str() returns nothing when applied to objects of class ["list"](#page-0-0).

[summary\(](#page-0-0)) return value of the summary() method for objects of class ["list"](#page-0-0).

dim() slot dim of x, so a vector of dimensions of input, hidden and output layers.

is.GNN() [logical](#page-0-0) of length equal to the length of x indicating, for each component, whether it is an object of class "gnn\_GNN".

#### Author(s)

Marius Hofert

#### Examples

```
if(TensorFlow_available()) { # rather restrictive (due to R-Forge, winbuilder)
library(gnn) # for being standalone
```

```
d \le -2dim <- c(d, 300, d) # dimensions of the input, hidden and output layers
GMMN <- FNN(dim) # define the GMMN model
stopifnot(is.GNN(GMMN)) # check for being a GNN
GMMN # print() method
str(GMMN) # str() method
summary(GMMN) # summary() method
stopifnot(dim(GMMN) == c(d, 300, d)) # dim() method
```
<span id="page-9-1"></span><span id="page-9-0"></span>Implementation of various loss functions to measure statistical discrepancy between two datasets.

#### Usage

```
loss(x, y, type = c("MMD", "CVM", "MSE", "BCE"), ...)MMD(x, y, ...)CvM(x, y)
```
#### Arguments

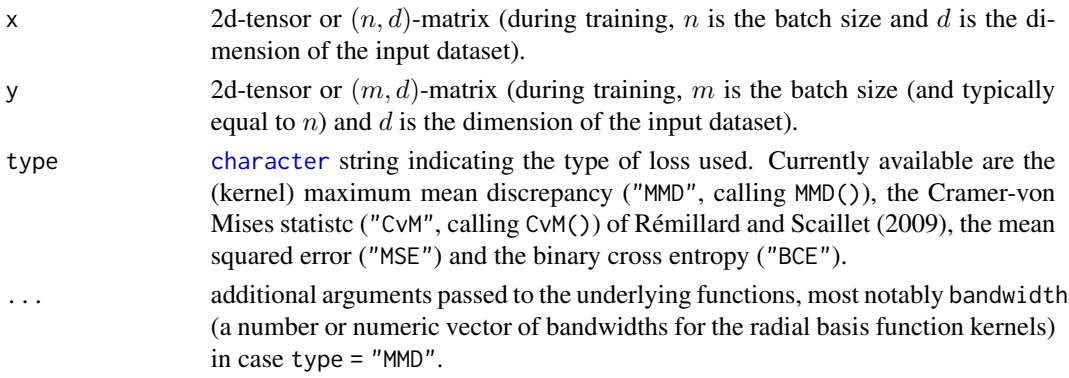

#### Value

loss() returns a 0d tensor containing the loss.

MMD() and CvM() return a 0d tensor (if x and y are tensors) or [numeric\(](#page-0-0)1) (if x or y are R matrices).

#### Author(s)

Marius Hofert and Avinash Prasad

#### References

Kingma, D. P. and Welling, M. (2014). Stochastic gradient VB and the variational auto-encoder. *Second International Conference on Learning Representations (ICLR)*. See https://keras.rstudio.com/articles/examples/variat Rémillard, B. and Scaillet, O. (2009). Testing for equality between two copulas. *Journal of Multivariate Analysis* 100, 377–386.

#### See Also

[FNN\(](#page-4-1)) where loss() is used.

<span id="page-10-1"></span><span id="page-10-0"></span>

Functions for plotting.

#### Usage

```
## S3 method for class 'gnn_GNN'
plot(x, plot.type = c("scatter", "loss"), max.n.samples = NULL,
    type = NULL, xlab = NULL, ylab = NULL,
   y2lab = NULL, labels = "X", pair = NULL, ...)
```
#### Arguments

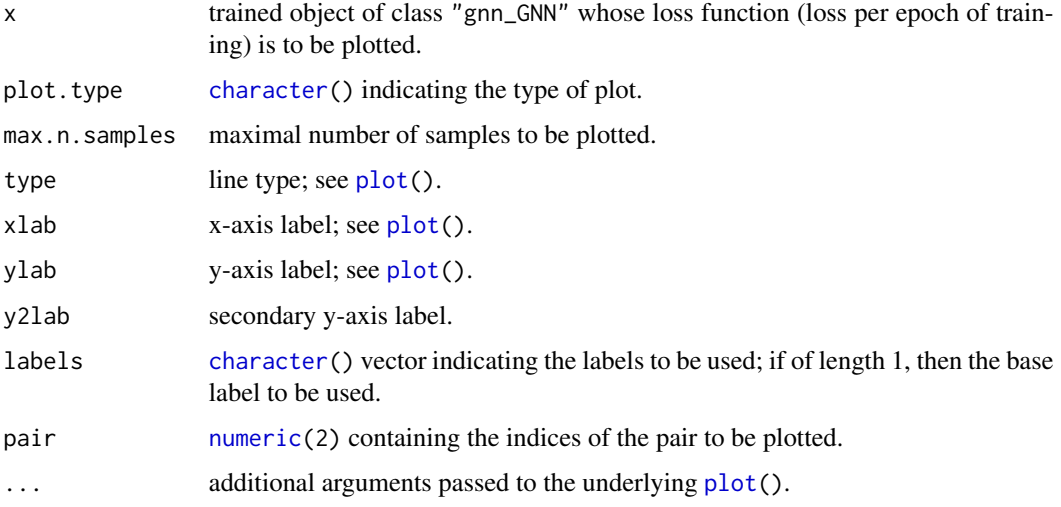

#### Value

Plot by side-effect.

#### Author(s)

Marius Hofert

#### See Also

[fitGNN\(](#page-3-1)).

<span id="page-11-1"></span><span id="page-11-0"></span>

Keras objects cannot be saved like other R objects. The methods as . raw() and as . keras() can be used to convert the model slots of objects of [S3](#page-0-0) class "gnn\_GNN" to ["raw"](#page-0-0) objects (which can be saved) or "keras.engine.training.Model" objects (which can be trained).

#### Usage

```
## S3 method for class 'gnn_GNN'
as.raw(x)
## S3 method for class 'gnn_GNN'
as.keras(x)
```
#### Arguments

x object of [S3](#page-0-0) class "gnn\_GNN".

#### Value

object of [S3](#page-0-0) class "gnn\_GNN" with slot method converted by the respective method if necessary.

#### Author(s)

Marius Hofert

rGNN *Sampling from a Generative Neural Network*

#### Description

Sampling method for objects of [S3](#page-0-0) class "gnn\_GNN".

#### Usage

```
## S3 method for class 'gnn_GNN'
rGNN(x, size, prior = NULL, pobs = FALSE, ...)
```
#### <span id="page-12-0"></span> $rm\_ext$  13

#### Arguments

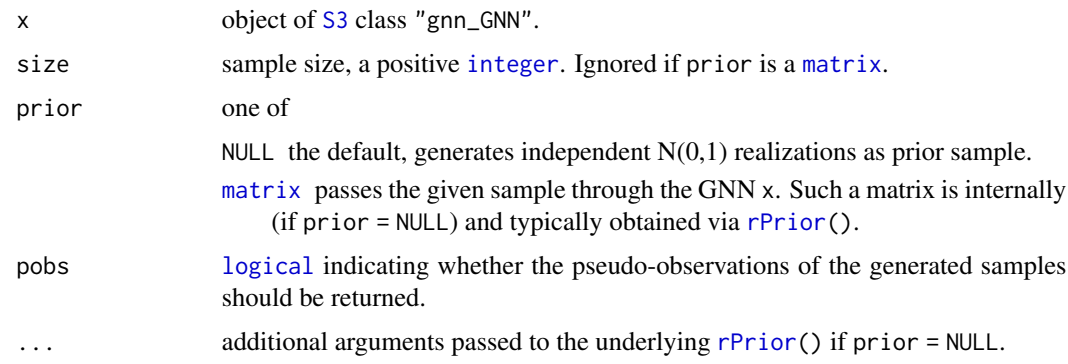

#### Value

(size,dim(x)[1])-[matrix](#page-0-0) of samples.

#### Author(s)

Marius Hofert

#### Examples

```
if(TensorFlow_available()) { # rather restrictive (due to R-Forge, winbuilder)
library(gnn) # for being standalone
```

```
## Define dummy model
d <- 2 # bivariate case
GMMN <- FNN(c(d, 300, d)) # Feedforward NN with MMD loss (a GMMN; random weights)
## Sampling
n < -3(X1 \leq r \text{GNN}(\text{GMMN}, \text{size} = n)) # default (independent N(0,1) samples as prior)
(X2 \leq rGNN(GMMN, size = n, # passing additional arguments to rPrior()qmargins = qexp, method = "sobol", seed = 271))
(X3 \leq rGNN(GMMN, prior = matrix(rexp(n * d), ncol = d))) # providing 'prior'
stopifnot(dim(X1) == c(n, d), dim(X2) == c(n, d), dim(X3) == c(n, d))
}
```
rm\_ext *Remove a File Extension*

#### Description

Fixes the removal of file extensions of file\_path\_sans\_ext() in the case where file names contain digits after the last dot (which is often used to incorporate numeric numbers into file names).

#### Usage

rm\_ext(x)

#### Arguments

x file name(s) with extension(s) to be stripped off.

#### Value

The file name without its extension (if the file name had an extension).

#### Author(s)

Marius Hofert

#### Examples

library(gnn) # for being standalone

```
myfilepath1 <- "/myusername/my_filename_with_dots_0.25_0.50_0.75.rda"
myfilepath2 <- "/myusername/my_filename_with_dots_0.25_0.50_0.75"
myfilepath3 <- "/myusername/my_filename_with_dots_0.25_0.50_0.75."
myfilepath4 <- "/myusername/my_filename_with_dots_0.25_0.50_0.75._"
myfilepath5 <- "/myusername/my_filename_with_dots_0.25_0.50_0.75._*.rda"
library(tools)
file_path_sans_ext(myfilepath2) # fails (only case)
stopifnot(rm_ext(myfilepath1) == file_path_sans_ext(myfilepath1))
stopifnot(rm_ext(myfilepath2) == myfilepath2)
stopifnot(rm_ext(myfilepath3) == file_path_sans_ext(myfilepath3))
stopifnot(rm_ext(myfilepath4) == file_path_sans_ext(myfilepath4))
stopifnot(rm_ext(myfilepath5) == file_path_sans_ext(myfilepath5))
```
<span id="page-13-1"></span>rPrior *Sampling from a Prior Distribution*

#### Description

Sampling from a prior distribution.

#### Usage

```
rPrior(n, copula, qmargins = qnorm, method = c("pseudo", "sobol"), ...)
```
<span id="page-13-0"></span>

#### <span id="page-14-0"></span>save\_load\_rda 15

#### Arguments

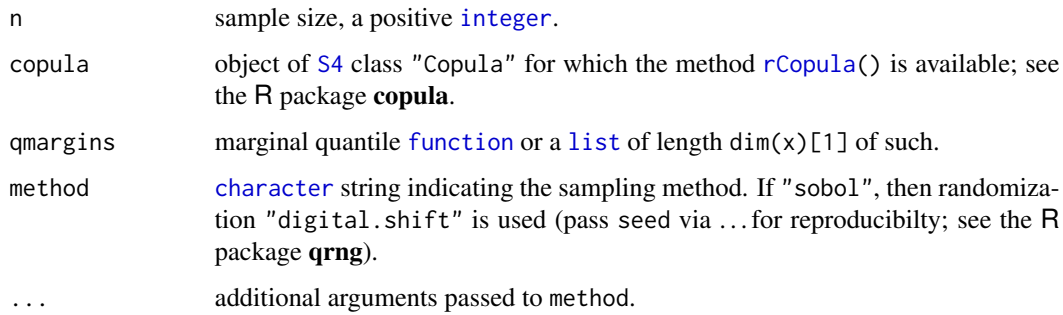

#### Value

(n,dim(copula))-[matrix](#page-0-0) of samples.

#### Author(s)

Marius Hofert

#### Examples

library(gnn) # for being standalone

```
n < -5d \le -3library(copula)
cop <- claytonCopula(2, dim = d)
X1 \leftarrow rPrior(n, copula = cop) \# Clayton copula and N(0,1) marginsX2 \leq rPrior(n, copula = cop, qmargins = qexp) # Exp(1) margins
X3 <- rPrior(n, copula = cop, qmargins = qexp, method = "sobol", seed = 271)
stopifnot(dim(X1) == c(n, d), dim(X2) == c(n, d), dim(X3) == c(n, d))
```
save\_load\_rda *Save and Load .rda Files with Conversion to Raw and Keras Models*

#### <span id="page-14-1"></span>Description

Save and load .rda files with conversion to objects of class raw (for saveGNN()) or "keras.engine.training.Model" (for loadGNN()).

#### Usage

```
saveGNN(..., file, name = NULL)
loadGNN(file)
```
#### <span id="page-15-0"></span>Arguments

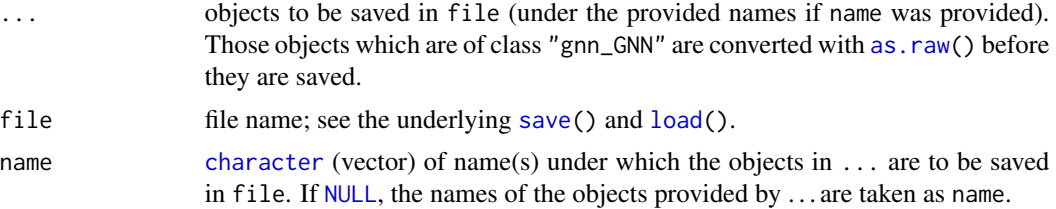

#### Value

saveGNN() nothing (generates an .rda by side-effect).

loadGNN() the loaded object(s). Those of class "gnn\_GNN" are converted with as. keras() before they are returned; this also applies to a component of a loaded object of class [list](#page-0-0).

#### Author(s)

Marius Hofert

#### See Also

See the underlying functions [load\(](#page-0-0)) and [save\(](#page-0-0)) (among others).

#### Examples

```
if(TensorFlow_available()) { # rather restrictive (due to R-Forge, winbuilder)
library(gnn) # for being standalone
file <- tempfile("foo", fileext = ".rda")
GMMN1 < - FNN()saveGNN(GMMN1, file = file) # converts GMMN via as.raw()
GMMN2 <- loadGNN(file) # converts loaded object via as.keras()
stopifnot(is.GNN(GMMN2), inherits(GMMN2[["model"]], "keras.engine.training.Model"))
rm(GMMN1, GMMN2) # clean-up
stopifnot(file.remove(file))
```
}

TensorFlow\_available *A Simple Check whether TensorFlow is Available*

#### Description

A simple (and restrictive) check whether TensorFlow is available.

#### Usage

TensorFlow\_available()

#### <span id="page-16-0"></span>time the state of the state of the state of the state of the state of the state of the state of the state of the state of the state of the state of the state of the state of the state of the state of the state of the state

## Details

Essentially calls "pip list | grep tensorflow" via [system\(](#page-0-0)). Only available on non-Windows operating systems; returns [FALSE](#page-0-0) on Windows.

#### Value

[logical](#page-0-0) indicating whether TensorFlow was found.

#### Author(s)

Marius Hofert

#### Examples

library(gnn) # for being standalone

```
TensorFlow_available()
```
time *Human-Readable Time Measurement*

#### Description

Functions and methods for extracting and printing timings in human-readable format.

#### Usage

```
as.human(x, fmt = "%.2f")
human.time(expr, print = TRUE, ...)
## S3 method for class 'gnn_GNN'
time(x, human = FALSE, ...)## S3 method for class 'gnn_proc_time'
print(x, \ldots)
```
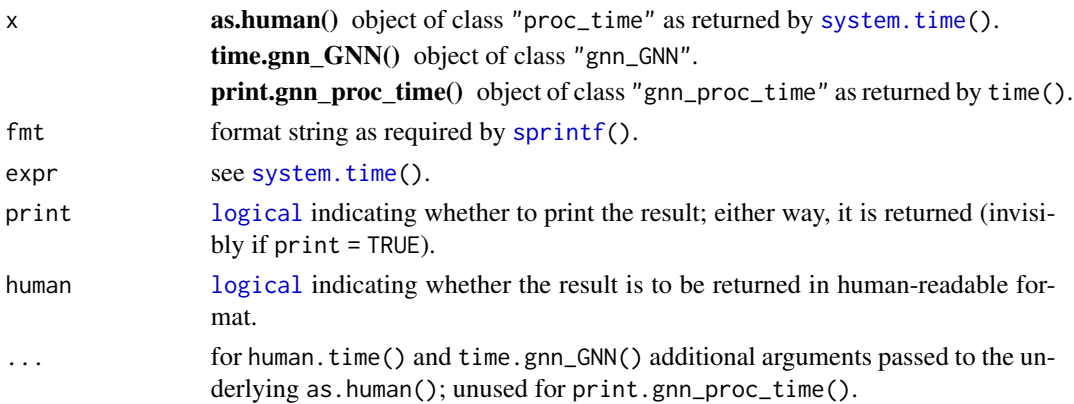

#### <span id="page-17-0"></span>Value

as.human(), human.time() named [character\(](#page-0-0)3) providing user, system and elapsed time in humanreadable format.

time.gnn\_GNN() object of class "gnn\_proc\_time".

print.gnn\_proc\_time() x (invisibly).

### Author(s)

Marius Hofert

#### Examples

```
if(TensorFlow_available()) { # rather restrictive (due to R-Forge, winbuilder)
library(gnn) # for being standalone
human.time(Sys.sleep(0.1)) # print human-readable time
(proc.obj < - human.time(Sys.sleep(0.1), print = FALSE)) # save the timing (character(3))fnn \leq- FNN()time(fnn) # default print method for objects of class "gnn_proc_time"
time(fnn, human = TRUE) # human-readable print method for such objects
}
```
trafos\_dimreduction *Dimension-Reduction Transformations for Training or Sampling*

#### Description

Dimension-reduction transformations applied to an input data matrix. Currently on the principal component transformation and its inverse.

#### Usage

PCA\_trafo(x, mu, Gamma, inverse = FALSE, ...)

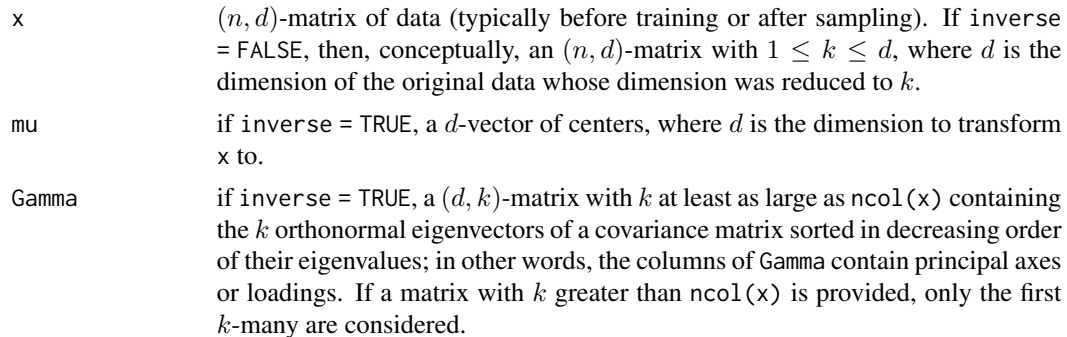

<span id="page-18-0"></span>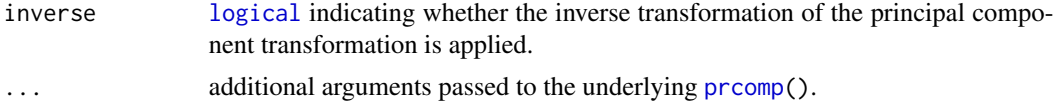

#### Details

Conceptually, the principal component transformation transforms a vector  $X$  to a vector  $Y$  where  $Y = \Gamma^{T}(X - \mu)$ , where  $\mu$  is the mean vector of X and  $\Gamma$  is the  $(d, d)$ -matrix whose columns contains the orthonormal eigenvectors of cov(X).

The corresponding (conceptual) inverse transformation is  $X = \mu + \Gamma Y$ .

See McNeil et al. (2015, Section 6.4.5).

#### Value

If inverse = TRUE, the transformed data whose rows contain  $X = \mu + \Gamma Y$ , where Y is one row of x. See the details below for the notation.

If inverse = FALSE, a [list](#page-0-0) containing:

PCs:  $(n, d)$ -matrix of principal components.

cumvar: cumulative variances; the *j*th entry provides the fraction of the explained variance of the first  $j$  principal components.

sd: sample standard deviations of the transformed data.

lambda: eigenvalues of  $cov(x)$ .

- mu:  $d$ -vector of centers of x (see also above) typically provided to PCA\_trafo(, inverse = TRUE).
- Gamma:  $(d, d)$ -matrix of principal axes (see also above) typically provided to PCA\_trafo(, inverse  $=$  TRUE).

#### Author(s)

Marius Hofert

#### References

McNeil, A. J., Frey, R., and Embrechts, P. (2015). *Quantitative Risk Management: Concepts, Techniques, Tools*. Princeton University Press.

#### Examples

library(gnn) # for being standalone

```
## Generate data
library(copula)
set.seed(271)
X \leq qt(rCopula(1000, gumbelCopula(2, dim = 10)), df = 3.5)pairs(X, gap = 0, pch = ".")
## Principal component transformation
PCA <- PCA_trafo(X)
```

```
Y <- PCA$PCs
PCA$cumvar[3] # fraction of variance explained by the first 3 principal components
which.max(PCA$cumvar > 0.9) # number of principal components it takes to explain 90%
## Biplot (plot of the first two principal components = data transformed with
## the first two principal axes)
plot(Y[,1:2])
## Transform back and compare
X. <- PCA_trafo(Y, mu = PCA$mu, Gamma = PCA$Gamma, inverse = TRUE)
stopifnot(all.equal(X., X))
## Note: One typically transforms back with only some of the principal axes
X. <- PCA_trafo(Y[,1:3], mu = PCA$mu, # mu determines the dimension to transform to
                Gamma = PCA$Gamma, # must be of dim. (length(mu), k) for k \ge ncol(x)inverse = TRUE)
stopifnot(dim(X.) == c(1000, 10))
## Note: We (typically) transform back to the original dimension.
pairs(X., gap = 0, pch = ".") # pairs of back-transformed first three PCs
```
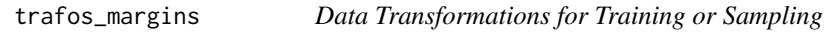

Transformations applied to each marginal component sample to map given data to a different range.

#### Usage

```
range_trafo(x, lower, upper, inverse = FALSE)
logis_trafo(x, mean = 0, sd = 1, slope = 1, intercept = 0, inverse = FALSE)
```
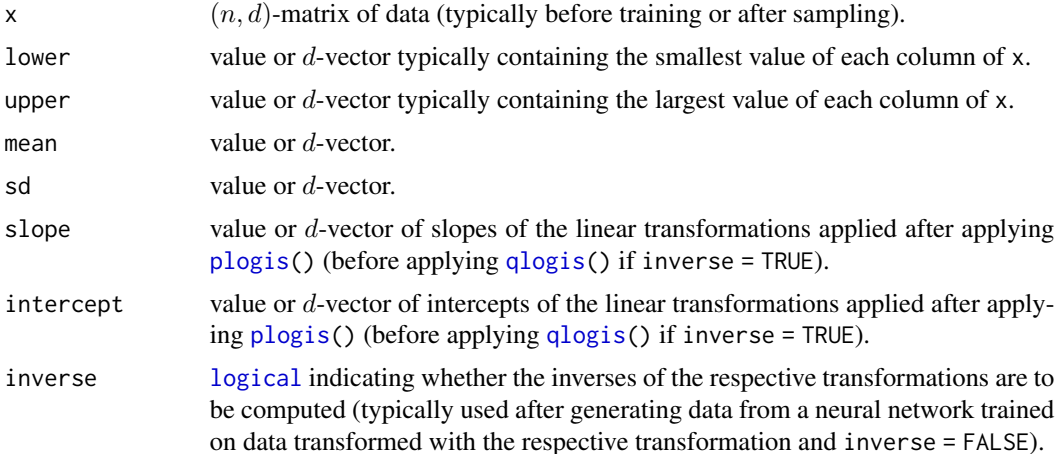

<span id="page-19-0"></span>

```
trafos_margins 21
```
#### Value

An object as x containing the componentwise transformed data.

#### Author(s)

Marius Hofert

#### Examples

library(gnn) # for being standalone

```
## Generate data
n < -100set.seed(271)
x \le - \text{cbind}(rnorm(n), (1-runif(n))^(-1/2)-1) # normal and Pareto(2) margins
plot(x)
## Range transformation
ran \le apply(x, 2, range) # column j = range of the jth column of x
x.ran \leq range_trafo(x, lower = ran[1,], upper = ran[2,]) # marginally transform to [0,1]
plot(x.ran) # => now range [0,1] but points a bit clustered around small y-values
x. \le- range_trafo(x.ran, lower = ran[1,], upper = ran[2,], inverse = TRUE) # transform back
stopifnot(all.equal(x., x)) # check
## Logistic transformation
x.logis \leq logis_trafo(x) # marginally transform to [0,1] via plogis()
plot(x.logis) # => y-range is [1/2, 1] which can be harder to train
x. <- logis_trafo(x.logis, inverse = TRUE) # transform back
stopifnot(all.equal(x., x)) # check
## Logistic transformation with scaling to all of [0,1] in the second coordinate
x.logis.scale \leq logis_trafo(x, slope = 2, intercept = -1)
plot(x.logis.scale) # => now y-range is scaled to [0,1]x. \le - logis_trafo(x.logis.scale, slope = 2, intercept = -1, inverse = TRUE) # transform back
stopifnot(all.equal(x., x)) # check
## Logistic transformation with sample mean and standard deviation and then
## transforming the range to [0,1] with a range transformation (note that
## slope = 2, intercept = -1 would not help here as the y-range is not [1/2, 1])
mu \leftarrow colMeans(x)sig \leftarrow apply(x, 2, sd)x.logis.fit <- logis_trafo(x, mean = mu, sd = sig) # marginally plogis(, location, scale)
plot(x.logis.fit) # => y-range is not [1/2, 1] => use range transformation
ran <- apply(x.logis.fit, 2, range)
x.logis.fit.ran <- range_trafo(x.logis.fit, lower = ran[1,], upper = ran[2,])
plot(x.logis.fit.random) # => now y-range is [1/2, 1]x. \le logis_trafo(range_trafo(x.logis.fit.ran, lower = ran[1,], upper = ran[2,],
                               inverse = TRUE),
                  mean = mu, sd = sig, inverse = TRUE) # transform back
stopifnot(all.equal(x., x)) # check
```
## Note that for heavy-tailed data, plogis() can fail to stay inside (0,1)

```
## even with adapting to sample mean and standard deviation. We now present
## a case where we see that using a fitted logistic distribution function
## is *just* good enough to numerically keep the data inside (0,1).
set.seed(271)
x \leftarrow \text{cbind}(rnorm(n), (1-runif(n))^(2-)-1) # normal and Pareto(1/2) margins
plot(x) # => heavy-tailed in y-coordinate
## Transforming with standard logistic distribution function
x.logis <- logis_trafo(x)
stopifnot(any(x.logis[,2] == 1))## => There is value numerically indistinguishable from 1 to which applying
## the inverse transform will lead to Inf
stopifnot(any(is.infinite(logis_trafo(x.logis, inverse = TRUE))))
## Now adapt the logistic distribution to share the mean and standard deviation
## with the data
mu < - colMeans(x)
sig \leftarrow apply(x, 2, sd)x.logis.scale <- logis_trafo(x, mean = mu, sd = sig)
stopifnot(all(x.logis.scale[,2] != 1)) # => no values equal to 1 anymore
## Alternatively, log() the data first, thus working with a log-logistic
## distribution as transformation
lx \leftarrow \text{cbind}(x[, 1], \text{log}(x[, 2]) # 2nd coordinate only
lmu \leftarrow c(mu[1], \text{ mean}(lx[, 2]))lsig <- c(sig[1], sd(lx[,2]))
x.llogis <- logis_trafo(lx, mean = lmu, sd = lsig)
x. < - logis_trafo(x.llogis, mean = lmu, sd = lsig, inverse = TRUE)
x.. <- cbind(x.[,1], exp(x.[,2])) # undo log()stopifnot(all.equal(x.., x))
```
# <span id="page-22-0"></span>Index

∗ hplot plot, [11](#page-10-0) ∗ manip save\_load\_rda, [15](#page-14-0) trafos\_dimreduction, [18](#page-17-0) trafos\_margins, [20](#page-19-0) ∗ methods ffGNN, [3](#page-2-0) GNN\_basics, [8](#page-7-0) raw\_keras, [12](#page-11-0) rGNN, [12](#page-11-0) rPrior, [14](#page-13-0) ∗ models FNN, [5](#page-4-0) ∗ optimize fitGNN, [4](#page-3-0) ∗ programming catch, [2](#page-1-0) TensorFlow\_available, [16](#page-15-0) ∗ univar loss, [10](#page-9-0) ∗ utilities rm\_ext, [13](#page-12-0) time, [17](#page-16-0) as.human *(*time*)*, [17](#page-16-0) as.keras, *[16](#page-15-0)* as.keras *(*raw\_keras*)*, [12](#page-11-0) as.raw, *[16](#page-15-0)* as.raw.gnn\_GNN *(*raw\_keras*)*, [12](#page-11-0) catch, [2](#page-1-0) character, *[4](#page-3-0)[–6](#page-5-0)*, *[10,](#page-9-0) [11](#page-10-0)*, *[15,](#page-14-0) [16](#page-15-0)*, *[18](#page-17-0)* CvM *(*loss*)*, [10](#page-9-0) dim.gnn\_GNN *(*GNN\_basics*)*, [8](#page-7-0) FALSE, *[17](#page-16-0)* ffGNN, [3](#page-2-0) fitGNN, [4,](#page-3-0) *[11](#page-10-0)*

fitGNNonce *(*fitGNN*)*, [4](#page-3-0) FNN, *[5](#page-4-0)*, [5,](#page-4-0) *[10](#page-9-0)* function, *[5](#page-4-0)*, *[15](#page-14-0)* GNN\_basics, [8](#page-7-0) human.time *(*time*)*, [17](#page-16-0) integer, *[4,](#page-3-0) [5](#page-4-0)*, *[13](#page-12-0)*, *[15](#page-14-0)* is.GNN *(*GNN\_basics*)*, [8](#page-7-0) is.trained *(*fitGNN*)*, [4](#page-3-0) layer\_dropout, *[5](#page-4-0)* list, *[2](#page-1-0)*, *[9](#page-8-0)*, *[15,](#page-14-0) [16](#page-15-0)*, *[19](#page-18-0)* load, *[16](#page-15-0)* loadGNN, *[4,](#page-3-0) [5](#page-4-0)* loadGNN *(*save\_load\_rda*)*, [15](#page-14-0) logical, *[5](#page-4-0)*, *[9](#page-8-0)*, *[13](#page-12-0)*, *[17](#page-16-0)*, *[19,](#page-18-0) [20](#page-19-0)* logis\_trafo *(*trafos\_margins*)*, [20](#page-19-0) loss, *[5](#page-4-0)*, [10](#page-9-0) matrix, *[3](#page-2-0)*, *[6](#page-5-0)*, *[13](#page-12-0)*, *[15](#page-14-0)* MMD *(*loss*)*, [10](#page-9-0) NA\_integer\_, *[6](#page-5-0)* NULL, *[2](#page-1-0)*, *[16](#page-15-0)* numeric, *[5,](#page-4-0) [6](#page-5-0)*, *[10,](#page-9-0) [11](#page-10-0)* PCA\_trafo *(*trafos\_dimreduction*)*, [18](#page-17-0) plogis, *[20](#page-19-0)* plot, *[11](#page-10-0)*, [11](#page-10-0) prcomp, *[19](#page-18-0)* print, *[9](#page-8-0)* print.gnn\_GNN *(*GNN\_basics*)*, [8](#page-7-0) print.gnn\_proc\_time *(*time*)*, [17](#page-16-0) qlogis, *[20](#page-19-0)* range\_trafo *(*trafos\_margins*)*, [20](#page-19-0) raw, *[6](#page-5-0)*, *[12](#page-11-0)* raw\_keras, [12](#page-11-0)

24 INDEX

rCopula , *[15](#page-14-0)* rGNN , [12](#page-11-0) rm\_ext , [13](#page-12-0) rPrior , *[4](#page-3-0)* , *[13](#page-12-0)* , [14](#page-13-0) S3 , *[3](#page-2-0)* , *[5](#page-4-0) , [6](#page-5-0)* , *[8](#page-7-0) , [9](#page-8-0)* , *[12](#page-11-0) , [13](#page-12-0)* S4 , *[15](#page-14-0)* save , *[16](#page-15-0)* save\_load\_rda, [15](#page-14-0) saveGNN , *[5](#page-4-0)* saveGNN *(*save\_load\_rda *)* , [15](#page-14-0) simpleError , *[2](#page-1-0)* simpleWarning , *[2](#page-1-0)* sprintf , *[17](#page-16-0)* stop , *[2](#page-1-0)* str , *[9](#page-8-0)* str.gnn\_GNN *(*GNN\_basics *)* , [8](#page-7-0) summary , *[9](#page-8-0)* summary.gnn\_GNN *(*GNN\_basics *)* , [8](#page-7-0) system , *[17](#page-16-0)* system.time , *[17](#page-16-0)*

```
16
time
, 17
time.gnn_GNN
(time
)
, 17
trafos_dimreduction
, 18
trafos_margins
, 20
txtProgressBar
,
4
```
warning , *[2](#page-1-0)*